## **Motion to Stay Pending Appeal**

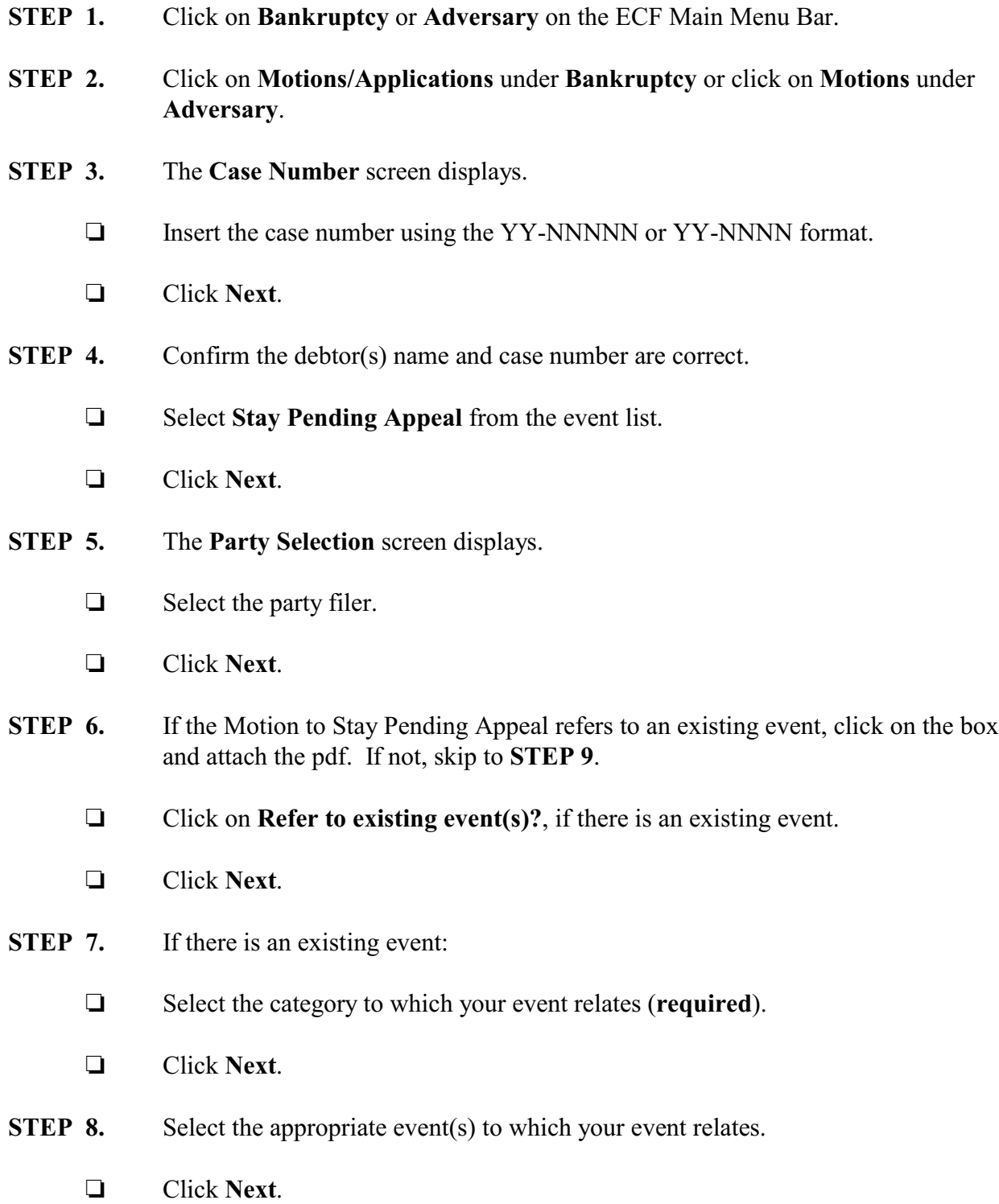

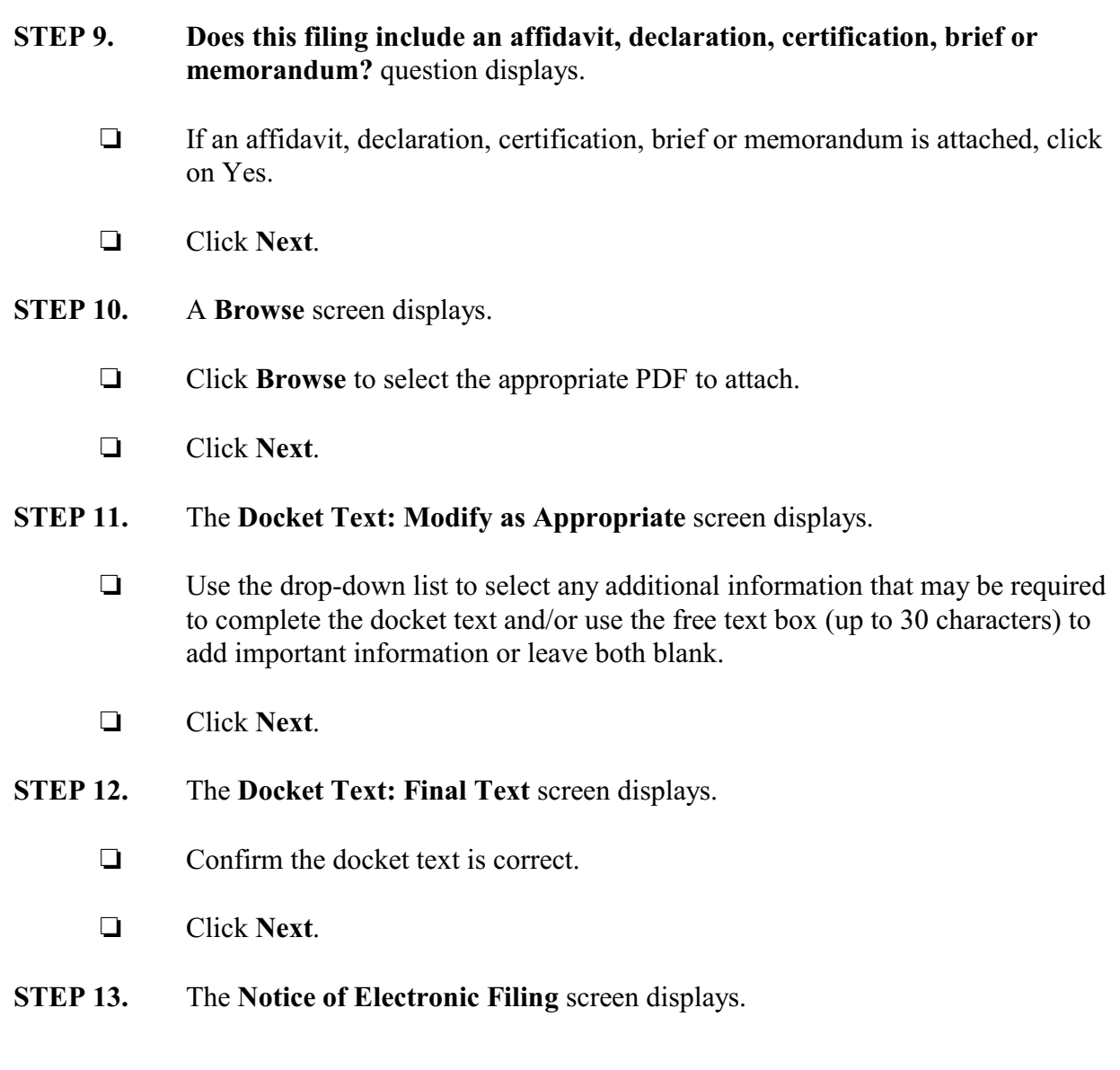